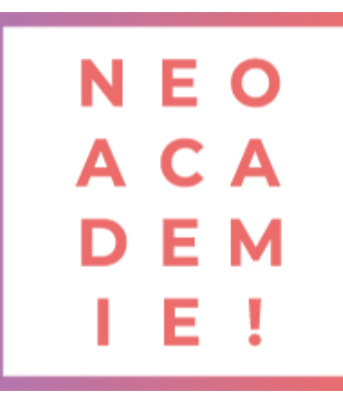

# **Adobe Indesign**

### **Préparation et certification TOSA**

Le but de ce cours est de vous apprendre à utiliser InDesign comme un professionnel de la création. Découvrez toutes les meilleures pratiques pour travailler dans InDesign afin de vous sentir à 100% confiant dans la création de nouveaux travaux, de toujours savoir quel outil ou quelle fonctionnalité utiliser et ne jamais perdre de temps à faire les choses sur le long terme.

#### **DURÉE : 14 heures d'E-learning**

**PRÉREQUIS : Aucun**

**MODALITÉS PÉDAGOGIQUES : Action de formation et mise en situation sous forme d'exercice, évaluation des acquis en fin de formation.**

**METHODES PEDAGOGIQUES STAGIAIRES ET MOYENS TECHNIQUES : Formation au centre de formation Neoone ou possibilité de Visio.**

## **Partie InDesign / Initiation**

1 Télécharger le logiciel Les premiers pas Paramétrer vos documents Ouvrir - enregistrer des fichiers indesign Le texte Dessiner des formes simples Les contours La couleur Les images Le texte | quelques options supplémentaires Affichage et repères Les gabarits Alignement Les effets Les liens des images Corriger les erreurs Exportation Photographe

## **Partie InDesign / Intermédiaire**

2 Le texte Les images COULEUR Les gabarits Les tableaux Autres fonctionnalités Mise en Page Table des matières Interactivité Les variables Enregistrement et export

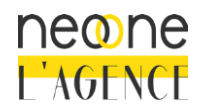

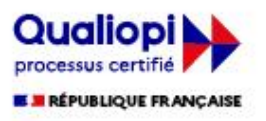

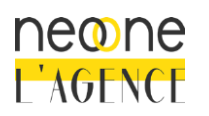

Neoone 9, rue de Ribeauvillé 68180 HORBOURG-WIHR - France SARL au capital de 1 500 € - RCS Colmar 791 897 325 - N°TVA: FR94791897325 NAF 8559B - Déclaration d'activité 42 68 02340 68 – Qualiopi 00393

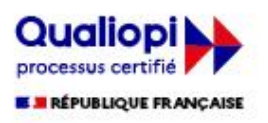